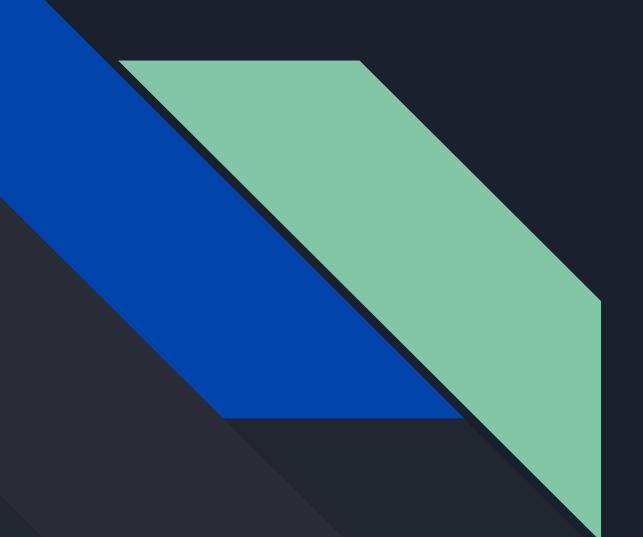

# CSE 190 Discussion 5

HW3: CAVE Simulator

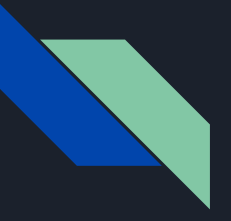

# Agenda

- CAVE Simulator Intro
- Rendering to Texture using OpenGL
- Generalized Perspective Projection
- Helpful references
- Lecture slides

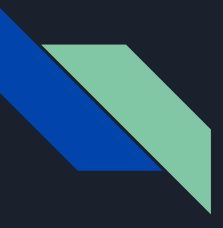

# Homework 3 is up

- Link to the assignment: <http://ivl.calit2.net/wiki/index.php/Project3S18>
- Due Date: May 18th 2pm
	- If you have scheduling conflicts, let us know
- The idea of this assignment:
	- Understand the concept o[f the CAVE system](http://www.cs.utah.edu/~thompson/vissim-seminar/on-line/CruzNeiraSig93.pdf)
	- o Learn how to [render the scene to textures](http://www.opengl-tutorial.org/intermediate-tutorials/tutorial-14-render-to-texture/) on quads
	- Figure out the implementation of [Perspective Projection](http://csc.lsu.edu/~kooima/articles/genperspective/)
	- And to have fun!

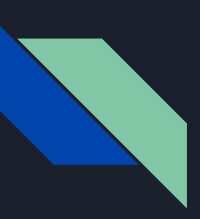

# CAVE Simulator

- What you need to do:
	- Render to the scene to the 3 squares respectively
	- Different for each eye
	- $\circ$  Be able to switch the viewport from Head Position to the Controller
	- Be able to freeze the viewport position
	- Manipulate calibration cube

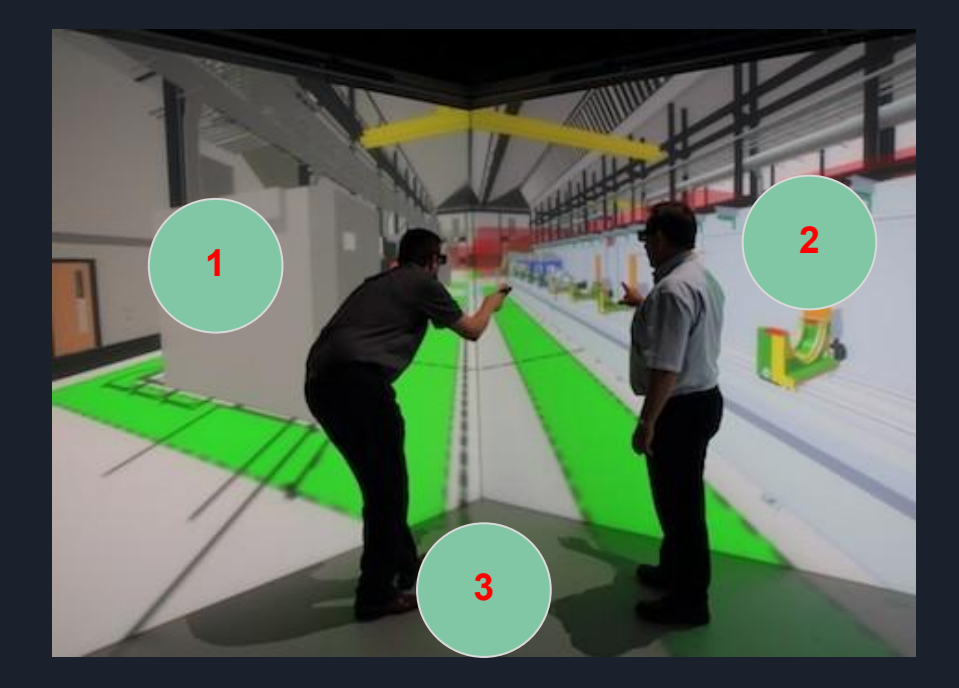

### Render Scene To Texture

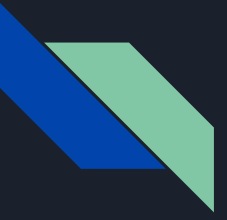

#### Render to Texture

- The main idea
	- We need to render different views to different screens.
	- $\circ$  To achieve this, we will
		- Create the texture in which we're going to render
		- Render each screen as a texture
		- Paste it onto a quad
	- We have three screens for each eye
		- So it is needed to render the scene six times to off-screen buffers

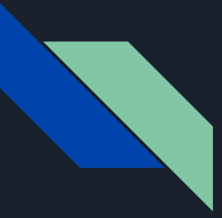

# **Framebuffers**

- Framebuffer is a container for textures
	- It holds textures we can use later
- It allows us to render to places other than the screen we see
- To use the framebuffer:

GLuint fbo= 0;

glGenFramebuffers(1, &fbo );

glBindFramebuffer(GL\_FRAMEBUFFER, fbo);

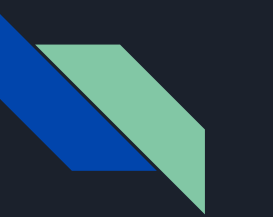

#### **Textures**

● We will need a texture to hold what we are going to draw on our screen

```
GLuint texture;
glGenTextures(1, &texture);
glBindTexture(GL TEXTURE 2D, texture);
```

```
glTexImage2D(GL_TEXTURE_2D, 0, GL_RGB, TEXTURE_WIDTH, TEXTURE_HEIGHT, 0, GL_RGB, GL_UNSIGNED_BYTE, NULL);
```

```
glTexParameteri(GL_TEXTURE_2D, GL_TEXTURE_MIN_FILTER, GL_LINEAR);
glTexParameteri(GL TEXTURE 2D, GL TEXTURE MAG FILTER, GL LINEAR);
```
glFramebufferTexture2D(GL\_FRAMEBUFFER, GL\_COLOR\_ATTACHMENT0, GL\_TEXTURE\_2D, texture, 0);

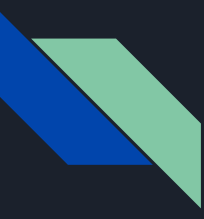

#### Renderbuffers

- We need depth testing but we don't need to render the depth information
- Renderbuffers are more optimized than textures if you don't need access

```
GLuint rboId;
```

```
glGenRenderbuffers(1, &rboId);
glBindRenderbuffer(GL RENDERBUFFER, rboId);
```

```
glRenderbufferStorage(GL RENDERBUFFER, GL DEPTH COMPONENT,
    TEXTURE WIDTH, TEXTURE HEIGHT);
glBindRenderbuffer(GL RENDERBUFFER, 0);
```
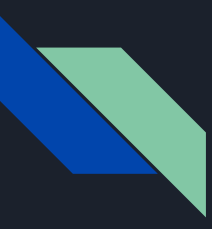

#### Renderbuffers

● Attach Renderbuffer to framebuffer similarly to our texture

```
glFramebufferRenderbuffer(GL_FRAMEBUFFER, // 1. fbo target: GL_FRAMEBUFFER
                             and the contract of the contract point
   GL DEPTH ATTACHMENT,
   GL_RENDERBUFFER,
                                           // 3. rbo target: GL RENDERBUFFER
   rboId;
                                           // 4. rbo ID
```
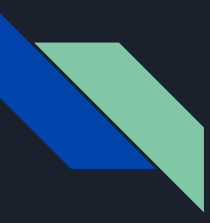

#### Rendering to the texture

- Just render as normal with the new framebuffer bound
- Then render the resulting texture to a quad that represents the screen with the default framebuffer bound

glBindFramebuffer(GL\_FRAMEBUFFER,FramebufferName);

# Generalized Perspective Projection

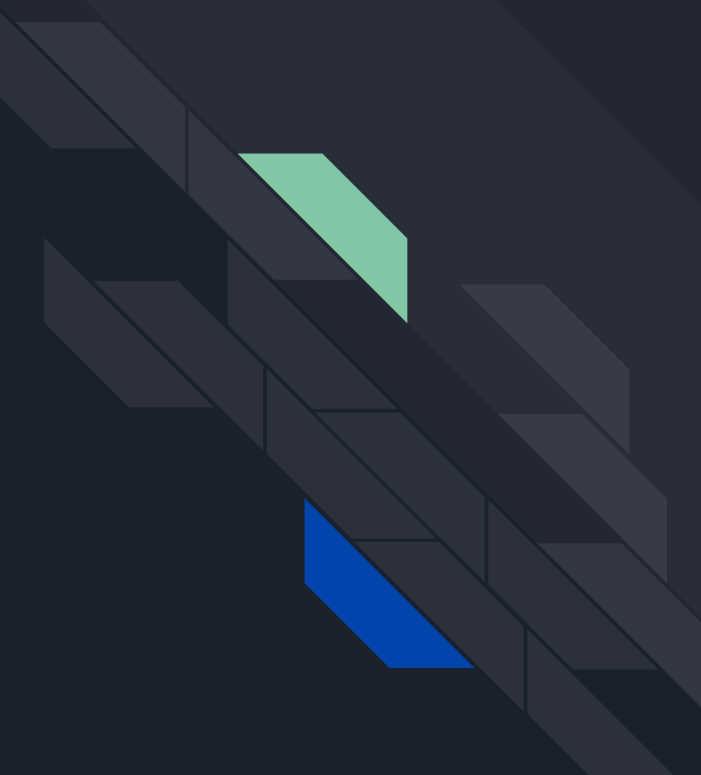

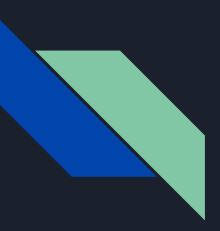

# Generalized Perspective Projection

● Typically, the projection matrix we use (generated by gluPerspective) is on-axis

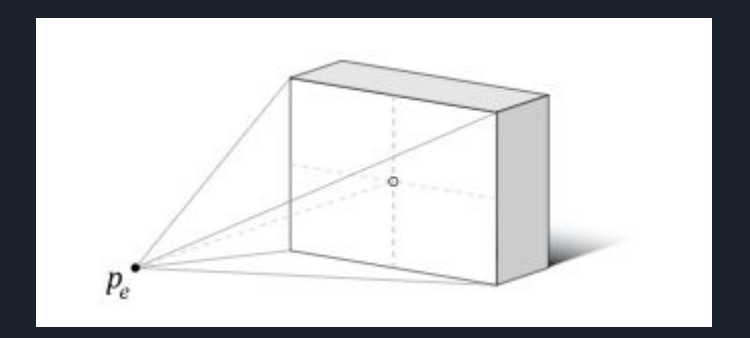

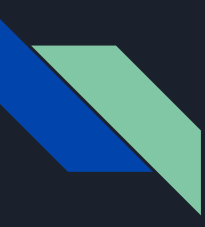

#### Off-axis perspective

- In a CAVE, we cannot view every screen head on, so each screen needs a different perspective.
- glFrustum can generate the perspective matrix for us given several parameters

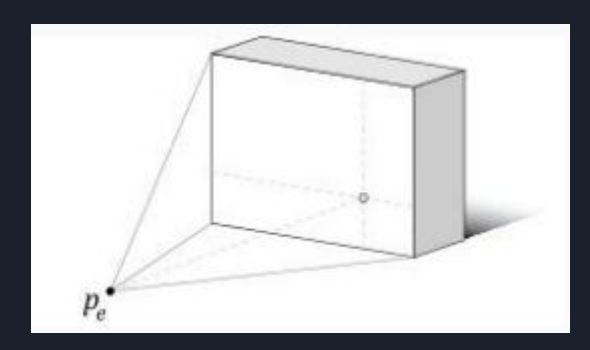

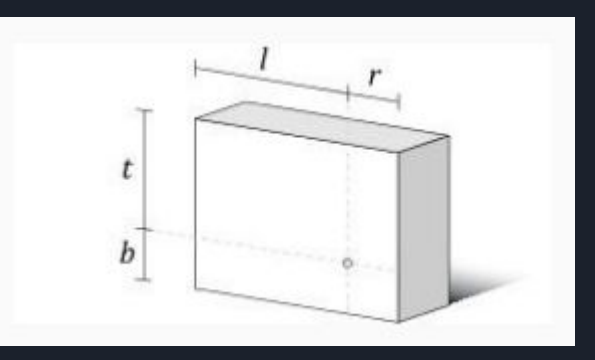

( The near and far plane parameters is not shown )

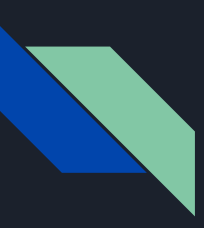

# Calculating frustum parameters

1. Find vectors from eye to corners. 2. Find distance from eye to plane

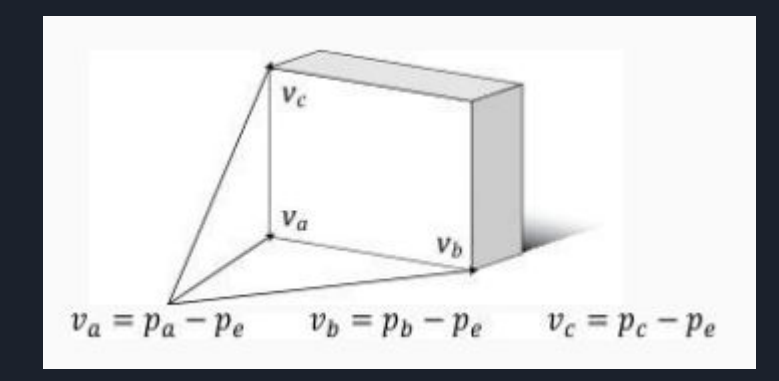

#### 3. Find extents, scaling to the near plane

$$
d=-(v_n\cdot v_a)
$$

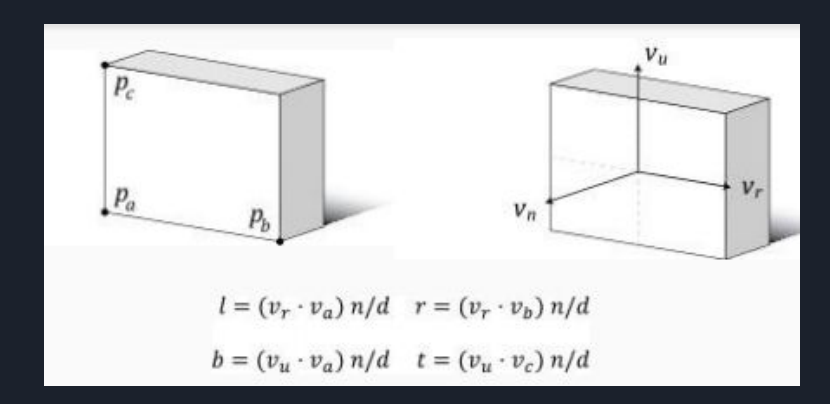

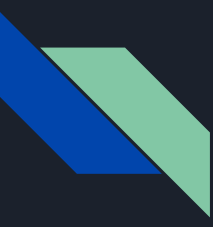

#### Almost there

- We need to more capabilities:
	- Rotate the screen out of the XY plane
	- Correctly position it relative to the user

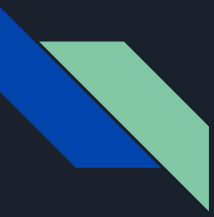

#### Projection Plane Orientation

- We want something lying in screen plane to be transformed to XY plane.
- Use inverse of screen coordinate system (since they are orthogonal we can use transpose)

$$
M = \begin{bmatrix} v_{rx} & v_{ux} & v_{nx} & 0 \\ v_{ry} & v_{uy} & v_{ny} & 0 \\ v_{rz} & v_{uz} & v_{nz} & 0 \\ 0 & 0 & 0 & 1 \end{bmatrix}
$$

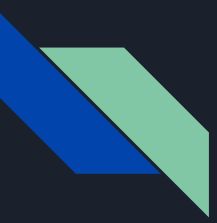

#### View Point Offset

• Need to account for eye offset

$$
T = \left[ \begin{array}{rrrr} 1 & 0 & 0 & -p_{ex} \\ 0 & 1 & 0 & -p_{ey} \\ 0 & 0 & 1 & -p_{ez} \\ 0 & 0 & 0 & 1 \end{array} \right]
$$

● Can be accomplished using the OpenGL function glTranslatef

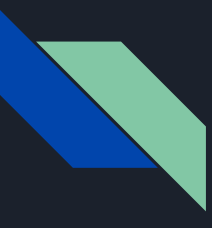

# Putting Everything Together

● Finally, all put together

$$
P'=PM^TT
$$

- A sample implementation of the perspective matrix
	- o <http://csc.lsu.edu/~kooima/articles/genperspective/>

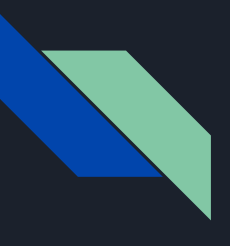

#### Helpful References

- Framebuffers
	- <https://learnopengl.com/Advanced-OpenGL/Framebuffers>
	- [http://www.songho.ca/opengl/gl\\_fbo.html](http://www.songho.ca/opengl/gl_fbo.html)
- Render to Texture
	- [http://www.opengl-tutorial.org/intermediate-tutorials/tutori](http://www.opengl-tutorial.org/intermediate-tutorials/tutorial-14-render-to-texture/) [al-14-render-to-texture/](http://www.opengl-tutorial.org/intermediate-tutorials/tutorial-14-render-to-texture/)
- Generalized Perspective Projection
	- <http://csc.lsu.edu/~kooima/articles/genperspective/>

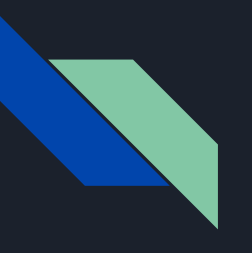

# QUESTIONS?